## PNP 雨プログラム 「押し葉のしおり」の作り方

- 1. 好きな葉っぱを選ぶ
- 2. どんなデザインにするか考える
- 3. 葉っぱにのりをつけて紙に貼りつける(厚みのあるものは貼らない)
- 4.シールで目をつけたり、ペンで絵を描き足してもいい
- 5.ラミネートシートに挟む
- 6.ラミネート機械に通して密封する
- 7.穴をあけてリボンを通す

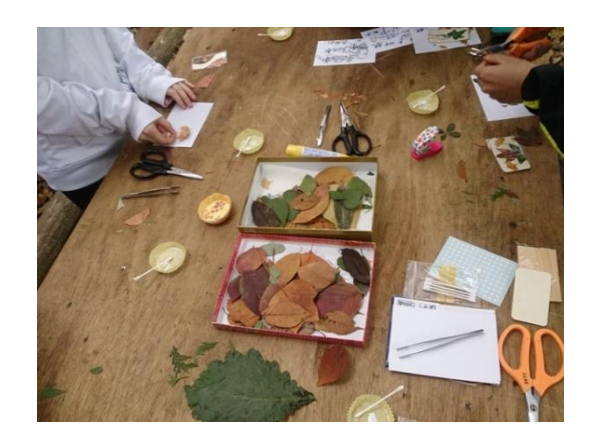

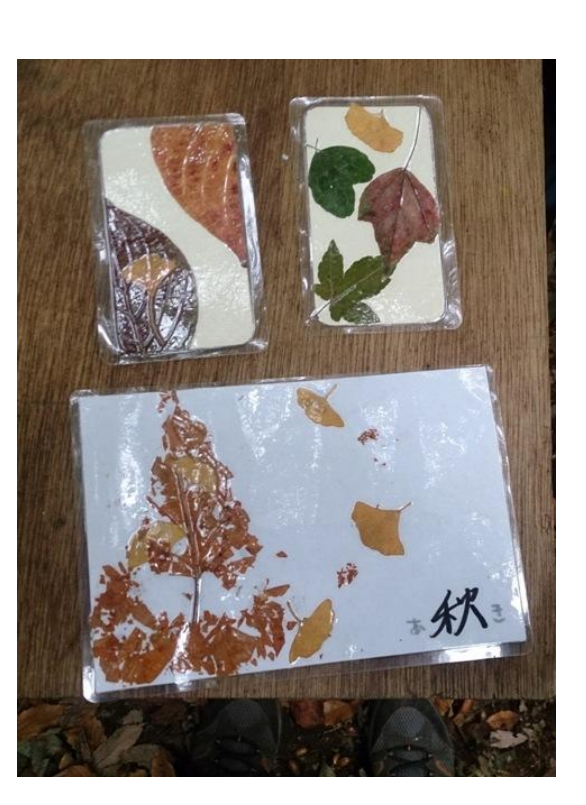

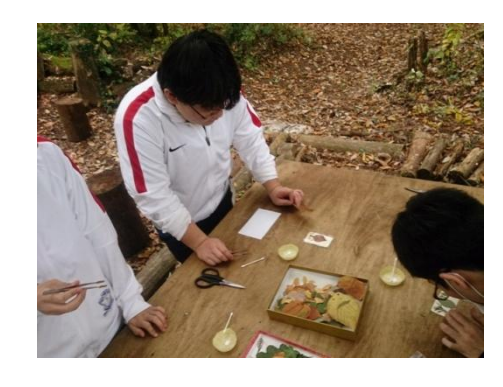